Документ подписан простой электронной подписью МИНОБРНАУКИ РОССИИ Информация о владельце: ФИО: Локтионова Оксана Геннадьевна Должность: проректо реунстрание государственное бюджетное образовательное учреждение высшего образования Уникальный программный ключ:  $\overline{(IO3\Gamma Y)}$ 

Кафедра космического приборостроения и систем связи

 $05<sub>p</sub>$ **YTBEI** аботе  $\Pi$ pope нова

# РАЗРАБОТКА И РЕАЛИЗАЦИЯ ШИФРОВОГО ФИЛЬТРА НА МИКРОКОНТРОЛЛЕРЕ AVR

Методические указания по выполнению курсовой работы для студентов, обучающихся по специальности 10.05.02 «Информационная безопасность телекоммуникационных систем»

Курск 2021

### УДК 004.383.3

#### Составитель: Д.С. Коптев

Репензент

Доктор технических наук, старший научный сотрудник, профессор кафедры космического приборостроения и систем связи В.Г. Андронов

реализация Разработка цифрового фильтра Ha И микроконтроллере AVR: методические указания по выполнению курсовой работы по дисциплине «Цифровая обработка сигналов» / Юго-Зап. гос. ун-т; сост.: Д.С. Коптев - Курск, 2021. - 33 с.

Методические указания по выполнению курсовой работы содержат этапы проектирования цифрового фильтра: от синтеза АФ - прототипа, до разработки в системе технического моделирования Proteus принципиальной схемы устройства, выполняющего фильтрацию, а также исходные данные для проектирования.

Методические указания соответствуют учебному плану специальности 10.05.02 «Информационная безопасность телекоммуникационных систем», а также рабочей программе дисциплины «Цифровая обработка сигналов».

Предназначено для студентов, обучающихся по специальности 10.05.02 «Информационная безопасность телекоммуникационных систем».

Текст печатается в авторской редакции

Подписано в печать Ов. 09. 2021. Формат 60×841/16. Усл. печ. л. 1,92. Уч.-изд. л. 1,74. Тираж 100 экз. Заказ 189. Бесплатно. Юго-Западный государственный университет. 305040, г. Курск, ул. 50 лет Октября, 94.

## **Общие теоретические сведения**

Под *сигналом* понимают любую переменную, которая передает или содержит некий вид информации, и которую можно, например, переносить, выводить на экран или выполнять с ней какие-то действия. Сигналы встречаются почти в каждой области науки и техники. Различаются два общих класса сигналов: аналоговые (сигналы в непрерывном времени) и дискретные (сигналы в дискретном времени).

*Аналоговым* сигналом называется сигнал, определенный для каждого момента времени.

*Дискретным* сигналом называется сигнал, определенный только в дискретные моменты времени.

Как дискретный, так и аналоговый сигналы могут быть однозначно представлены некоторыми функциями частоты, которые называются их *частотными спектрами*. Эти функции описывают частотный состав сигнала.

*Фильтрацией* называется процесс изменения частотного спектра сигнала в некотором желаемом направлении. Этот процесс может привести к усилению или ослаблению частотных составляющих в некотором диапазоне частот, к подавлению или выделению какой-нибудь конкретной частотной составляющей и т. п. Фильтрация нашла многочисленные применения, например для подавления шума, маскирующего сигнал, для устранения искажения сигнала, вызванного несовершенством канала передачи или погрешностями измерения, для разделения двух или более различных сигналов, которые были преднамеренно смешаны для того, чтобы в максимальной степени использовать канал, для разложения сигналов на частотные составляющие, для демодуляции сигналов, для преобразования дискретных сигналов в аналоговые, для ограничения полосы частот, занимаемой сигналами.

*Цифровым фильтром* называется цифровая система, которую можно использовать для фильтрации дискретных сигналов. Он может быть реализован программным методом или с помощью специальной аппаратуры, и в каждом из этих случаев цифровой фильтр можно применить для фильтрации сигналов в реальном времени или для фильтрации предварительно записанных сигналов.

Аналоговый сигнал с ограниченным спектром можно преобразовать в дискретный посредством *дискретизации*. Полученный таким образом дискретный сигнал можно на основании теоремы отсчетов снова превратить в исходный аналоговый сигнал посредством интерполяции. Поэтому для решения задач фильтрации в реальном времени можно использовать цифровые фильтры, выполненные с помощью специальной аппаратуры (в недавнем ЭТИ задачи решались исключительно с помощью прошлом аналоговых фильтров). Преимущества, получаемые при этом, связаны с традиционными преимуществами цифровых систем вообще и заключаются в следующем:

1) некритичности к вариациям параметров компонентов;

2) нечувствительности к уходу параметров компонентов и внутренним помехам;

3) высокой точности;

4) малых физических размерах;

5) высокой надежности.

Очень важным дополнительным преимуществом цифровых фильтров является простота перестройки их параметров что необходимо для изменения характеристик фильтров. Это свойство позволяет разрабатывать программируемые фильтры, решающие одновременно несколько задач фильтрации, а также фильтров, например, адаптивные. Основным новые ТИПЫ недостатком цифровых фильтров, выполненных аппаратно, является стоимость. Однако, относительно высокая учитывая ИX области больших лостижения  $\bf{B}$ создания значительные интегральных схем, можно надеяться, что стоимость аппаратно реализованных цифровых фильтров значительно уменьшится в недалеком будущем. Тогда цифровые фильтры заменят аналоговые во многих применениях

## Исходные данные для расчета:

- нижняя полоса пропускания  $Fp_1 = (0-50) \Gamma u$ ;

- верхняя полоса пропускания  $Fp_2 = (200 - 525) \Gamma u$ ;

- полоса подавления  $Fs = \{BbI6\}$ ать из таблицы по

номеру варианта}

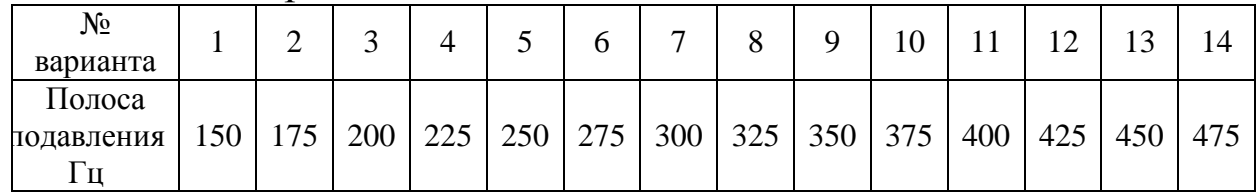

### Таблица 1 – Варианты заданий

- $-$  уровень пульсаций в полосе пропускания  $Rp = 3\partial F;$
- уровень затухания в полосе подавления  $\mathit{Rs} = 20$ *дБ* ;
- частота дискретизации  $f_d = 4\kappa \Gamma u$  ;

## **1 Синтез передаточной функции и параметров фильтра**

При синтезе частотно-избирательных рекурсивных фильтров удобнее всего воспользоваться методами преобразования АФ в ЦФ.

Такой синтез включает в себя:

– выбор метода отображения p- плоскости в z – область;

– расчет АФ по требованиям, заданным к ЦФ;

– применение к АФ выбранного метода отображения pплоскости в z – область.

Рассчитываемый по требованиям, заданным к ЦФ, АФ называется фильтром – прототипом, или просто прототипом.

Основные ограничения для методов синтеза ЦФ по прототипу:

– сохранение существенных свойств АЧХ прототипа в АЧХ ЦФ, что означает необходимость отображения мнимой оси *i* pплоскости на единичную окружность z – области;

– устойчивый прототип должен быть преобразован в устойчивый ЦФ, что означает необходимость отображения полюсов устойчивого прототипа из левой p- полуплоскости внутрь единичного круга z – области.

*Далее представлен вариант для ознакомления с основными этапами проектирования ЦФ* на основе следующих исходных данных:

— нижняя полоса пропускания  $F_{p_1} = (0 - 50) \Gamma$ ц;

– верхняя полоса пропускания *Fp*<sup>2</sup> (450 – 500) Гц;

– полоса подавления *Fs* (200 – 300) Гц;

– уровень пульсаций в полосе пропускания *Rp* 3 Дб;

– уровень затухания в полосе подавления *Rs* 20 дБ;

– частота дискретизации  $f_d$  =4 кГц.

С помощью системы MatLab синтезируем *АФ – прототип*. Применим *фильтр Чебышева второго рода*. По полученным с помощью функции chebу2 коэффициентам *a* и *b* запишем *передаточную характеристику* АФ:

 $[b,a] = \text{cheby2}(N,\text{Rs},\text{WO},\text{'stop',s');$ 

где N – порядок фильтра;

Rs – уровень затухания в полосе подавления; W0 – двухэлементный вектор частот среза;

'stop' – тип фильтра (РФ);

's' - признак аналогового расчета;

$$
a = [1; 2548, 3; 8, 345 \cdot 10^6; 6, 0361 \cdot 10^9; 5, 6108 \cdot 10^{12}];
$$
  

$$
b = [1; 0; 5, 0982 \cdot 10^6; 0; 5, 6108 \cdot 10^{12}];
$$

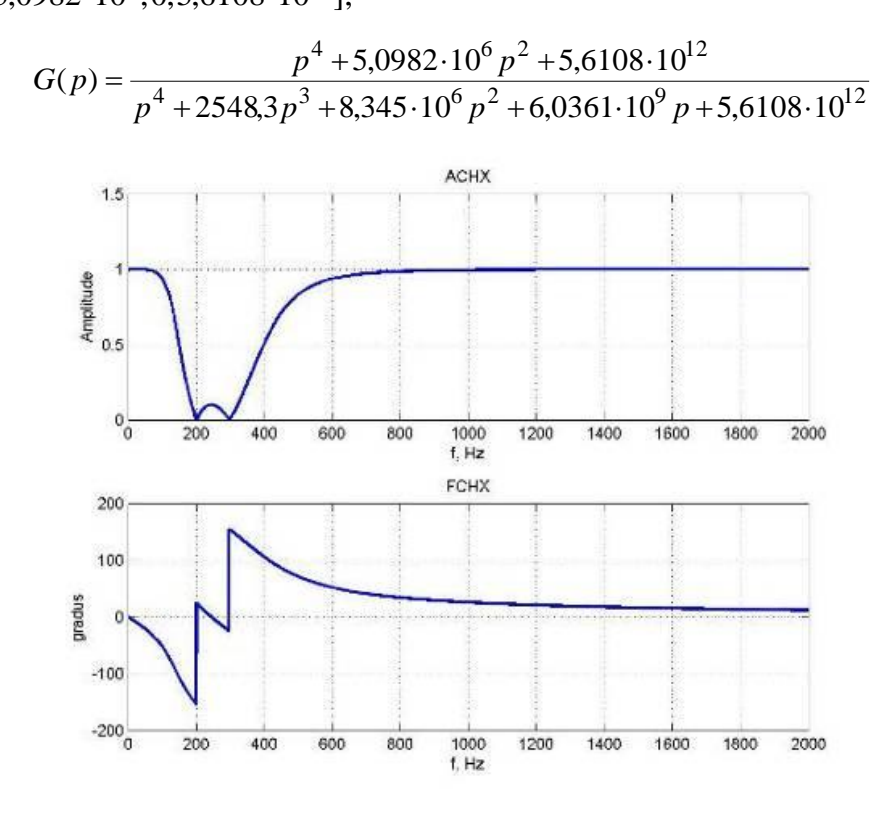

Рисунок 1 - Частотные характеристики

Удовлетворение заданным требованиям можно увидеть на ЛАЧХ.

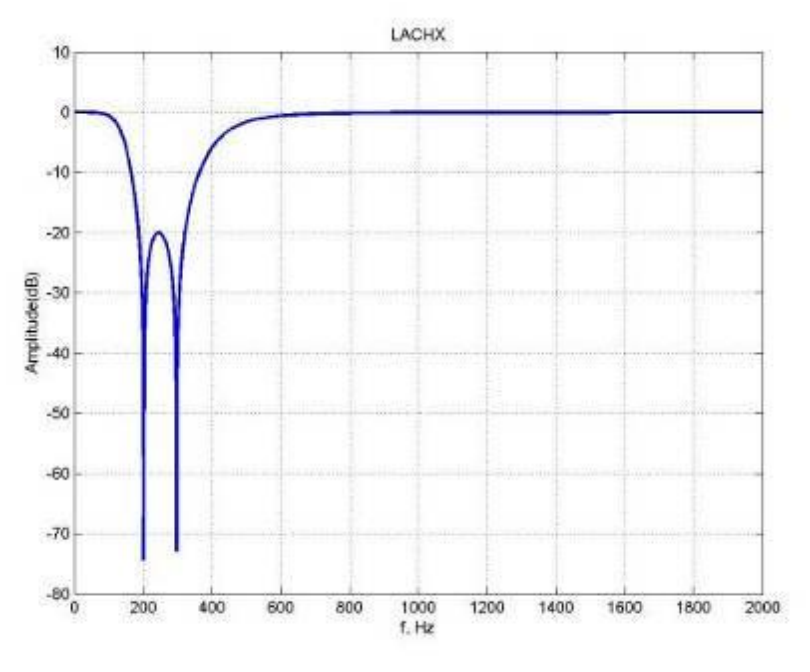

Рисунок 2 - Логарифмическая АЧХ

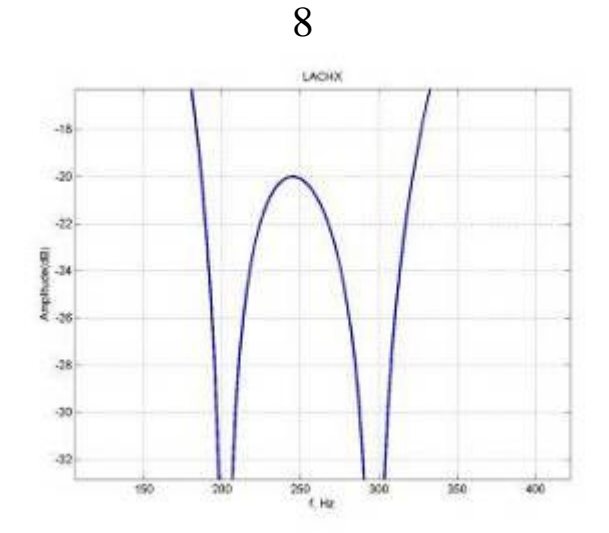

Рисунок 3 - Увеличенная в масштабе ЛАЧХ

### 2 Границы устойчивости фильтра

Разобьем передаточную функцию ЦФ на два биквадратных звена

$$
H(z) = \prod_{i=1}^{2} \frac{b_{0i} + b_{1i}z^{-1} + b_{2i}z^{-2}}{1 + a_{1i}z^{-1} + a_{2i}z^{-2}}.
$$

Система будет устойчивой, если устойчиво каждое звено. Рассмотрим характеристическое уравнение звена:

$$
z^2 + a_1 z + a_2 = 0
$$

корни уравнения

$$
z_{1,2} = \frac{-a_1}{2} \pm \frac{1}{2} \sqrt{a_1^2 - 4a_2}
$$

При  $a_1^2 - 4a_2 > 0$  имеем два разных действительных корня;  $a_1^2 - 4a_2 = 0$  — два одинаковых действительных корня;  $a_1^2 - 4a_2 < 0$  – два комплексно – сопряженных корня.

Значит парабола  $a_1^2 - 4a_2 = 0$  разделяет области действительных и комплексных корней. Условия устойчивости:

1) 
$$
1 - a_1 + a_2 > 0
$$
  
2)  $1 + a_1 + a_2 > 0$   
3)  $1 - a_2 > 0$ 

На плоскости коэффициентов  $a_1, a_2$  границы устойчивости будут выглядеть так:

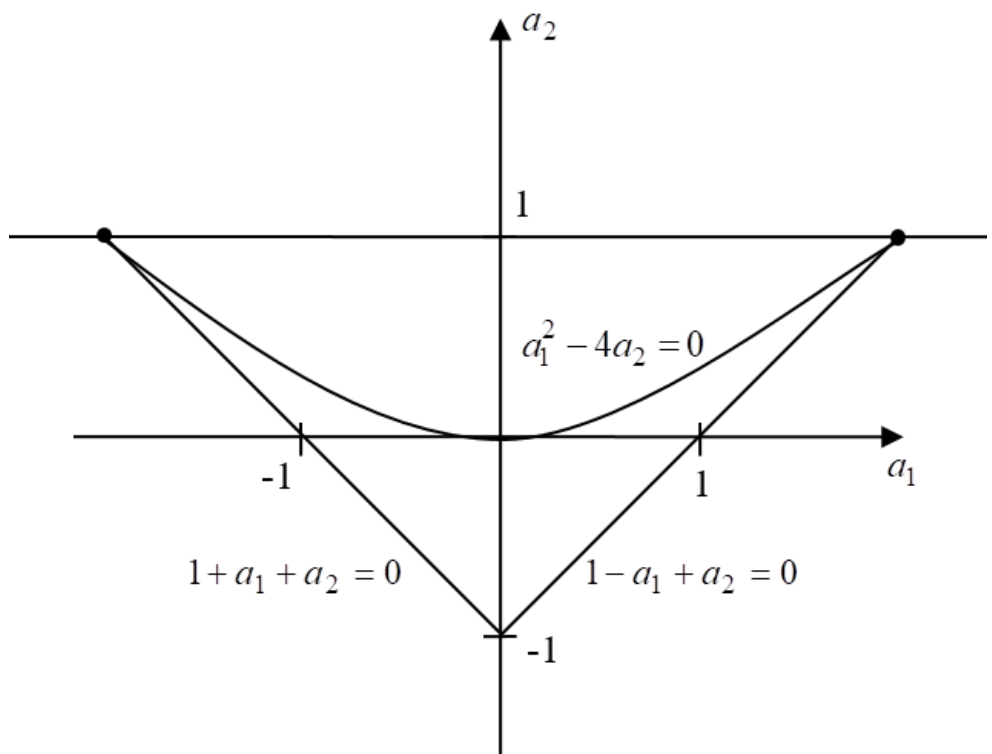

Рисунок 7 - Границы устойчивости фильтра

Для получения коэффициентов числителей и знаменателей биквадратных звеньев обратимся к стандартной функции MatLab  $tf2sos$ 

$$
[sos, g] = tf2sos(bz, az);
$$

где sos - матрица, содержащая вещественные коэффициенты, вида:

$$
sos = \begin{bmatrix} b_{01} & b_{11} & b_{21} & a_{01} & a_{11} & a_{21} \\ b_{02} & b_{12} & b_{22} & a_{02} & a_{12} & a_{22} \end{bmatrix},
$$

g - параметр, позволяющий учесть в БЗ коэффициент передачи

$$
H(z) = gH_1(z)H_2(z)
$$

 $sos = \begin{bmatrix} 1 & -1{,}7931 & 1 & 1 & -1{,}3647 & 0{,}65341 \\ 1 & -1{,}902 & 1 & 1 & -1{,}787 & 0{,}8389 \end{bmatrix};$ 

$$
g = 0,73938.
$$

Тогда получим:

$$
H_1(z) = \frac{1 - 1,7931z^{-1} + z^{-2}}{1 - 1,3647z^{-1} + 0,65341z^{-2}};
$$
  
\n
$$
H_2(z) = \frac{1 - 1,902z^{-1} + z^{-2}}{1 - 1,787z^{-1} + 0,8389z^{-2}};
$$
  
\n
$$
H(z) = 0,73938 \cdot \frac{1 - 1,7931z^{-1} + z^{-2}}{1 - 1,3647z^{-1} + 0,65341z^{-2}} \cdot \frac{1 - 1,902z^{-1} + z^{-2}}{1 - 1,787z^{-1} + 0,8389z^{-2}}
$$

Видно, что  $a_1, a_2$  лежат внутри треугольника, следовательно фильтр является *устойчивым*.

## **3 Выбор структурной схемы реализации фильтра**

*Цифровые фильтры* реализуются в виде *каскадного* или *параллельного* соединения разнообразных стандартных звеньев. Теоретически эти фильтры эквивалентны, но при реализации на микропроцессорах с арифметикой как с фиксированной, так и с плавающей запятой их поведение существенно различаются. На практике *рекурсивные фильтры* часто реализуются с использованием биквадратного звена с передаточной функцией

$$
W(z) = \frac{b_0 + b_1 z^{-1} + b_2 z^{-2}}{1 + a_1 z^{-1} + a_2 z^{-2}}.
$$

Разностное уравнение фильтра записывается в виде

$$
y_n = b_0 r_n + b_1 r_{n-1} + b_2 r_{n-2} - a_1 y_{n-1} - a_2 y_{n-2}.
$$

Для реализации на МП могут быть использованы структурные схемы биквадратного звена *прямой* или *канонической* формы.

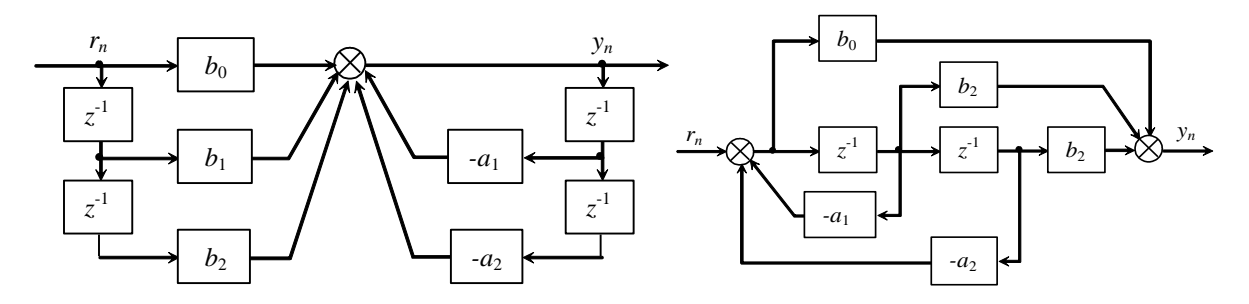

Рисунок 8 – Прямая и каноническая схема биквадратного звена

структурные Отметим. ЧТО, **RTOX** схемы описываются одинаковой передаточной функцией, между ними существуют важные отличия. Например, в структуре, реализованной в прямой форме, слагаемые прямой связи, содержащие коэффициенты b<sub>0</sub>, b<sub>1</sub>, b<sub>2</sub>, определяющие нули передаточной функции, предшествуют слагаемым обратных связей, содержащих а и а (относятся к полюсам). Для канонической структуры все наоборот. В результате, на практике полюса канонического звена имеют тенденцию к дальнейшему усилению шума, генерируемого при вычислениях. Реализация в прямой форме имеет один сумматор и одну точку квантования для сумм произведений. Каноническое звено имеет два сумматора и две точки квантования. Выход первого сумматора канонического приходится на внутренний узел. звена подвержено внутреннему Следовательно, каноническое звено самоподдерживающемуся переполнению. Реализация в прямой форме не содержит внутреннего узла, и переполнение является либо самоисправляющимся, либо его легко скорректировать извне. Более того, вход такого звена масштабируется на $b_0$ , в отличие от канонического звена, где вход никак не ограничивается.

Определим влияние ошибок квантования на звенья. При прямой форме разностное уравнение фильтра имеет вид:

$$
y_n = b_0 r_n + b_1 r_{n-1} + b_2 r_{n-2} - a_1 y_{n-1} - a_2 y_{n-2}
$$

Модель с учетом шума квантования имеет вид:

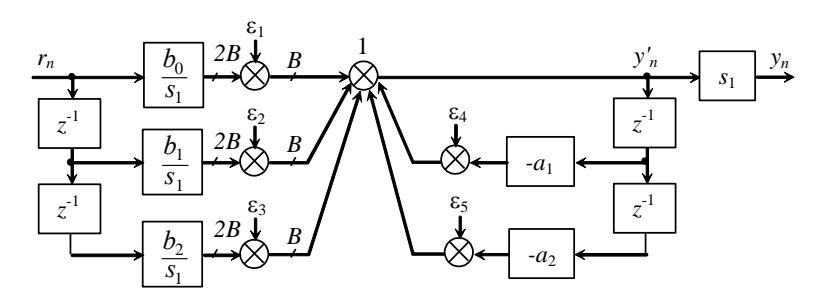

Рисунок 9 – Прямая модель фильтра с учетом шума квантования

Здесь входные и выходные отсчеты представляются как Вбитовые числа (включая бит знака), т.е. входной сигнал квантован с помощью АЦП. После умножения произведения квантуются до В бит путем округления или усечения. Выходные сигналы пяти сумматоров, где осуществляются квантования произведений,

поступают на входы сумматора 1. Поэтому все источники шума квантования можно объединить  $\epsilon = \epsilon_1 + \epsilon_2 + \epsilon_3 + \epsilon_4 + \epsilon_5$  и подать на вход сумматора 1.

Мощность шума округления произведений определяется так:

$$
D_{\varepsilon_{yn}} = \frac{5\delta_{\text{okp}}^2}{12} \left[ \sum_{n=0}^{\infty} f^2(n) \right] s_i^2 = \frac{5\delta_{\text{okp}}^2}{12} \left[ \frac{1}{2\pi j} \oint_{\Gamma} F(z) F(z^{-1}) \frac{dz}{z} \right] s_1^2 = \frac{5\delta_{\text{okp}}^2}{12} \|F(z)\|_2^2 s_1^2,
$$

 $F(z) = 1/(1 + a_1 z^{-1} + a_2 z^{-2})$  передаточная гле функция фильтра, связывающая вход є с выходом фильтра;

 $f(nT) = Z^{-1}{F(z)}$  – импульсная характеристика фильтра между входом є и выходом фильтра;

 $||F(z)||_2^2$  — квадрат нормы L<sub>2</sub>.

Общая мощность шума на выходе фильтра:

$$
D_{y_n} = D_{\text{BLX}} + D_{\varepsilon_{y_n}} = \frac{\delta^2}{12} \left[ \sum_{n=0}^{\infty} h^2(nT) + 5s_1^2 \sum_{n=0}^{\infty} f^2(nT) \right] =
$$
  
=  $\frac{\delta^2}{12} \left[ \left\| W(z) \right\|_2^2 + 5s_1^2 \left\| F(z) \right\|_2^2 \right],$   

$$
W(z) = \frac{b_0 + b_1 z^{-1} + b_2 z^{-2}}{1 + a_1 z^{-1} + a_2 z^{-2}},
$$

$$
F(z) = \frac{1}{1 + a_1 z^{-1} + a_2 z^{-2}},
$$

где  $D_{\text{\tiny{BBX}}}$  – мощность шума квантования входного сигнала АЦП.

Влияние ШУМОВ квантования при канонической  $\phi$ opme реализации фильтра.

Модель с учетом шума квантования имеет вид:

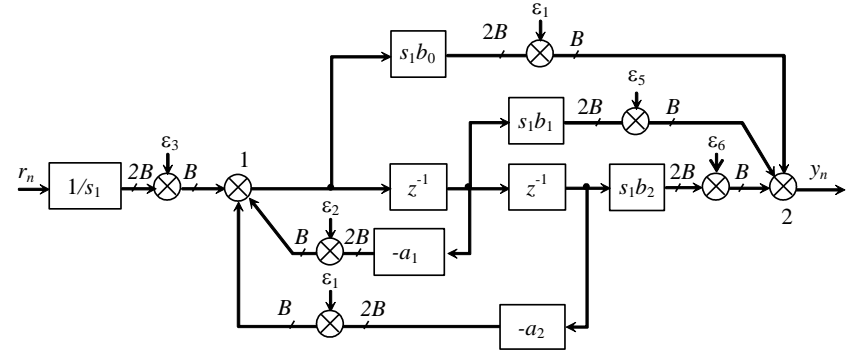

Рисунок 10 – Каноническая модель фильтра с учётом шума квантования

В схеме входные и выходные отсчеты представлены как Всумматоров битовые Выходы ШУМОВ квантования слова. произведений  $\varepsilon_1$ ,  $\varepsilon_2$ ,  $\varepsilon_3$  подаются на первый сумматор (1), а выходы сумматоров шумов квантования произведений  $\varepsilon_4$ ,  $\varepsilon_5$ ,  $\varepsilon_6$  - на вход сумматора 2. Источники шума квантования можно объединить  $\varepsilon_1' = \varepsilon_1 + \varepsilon_2 + \varepsilon_3$   $\mu$   $\varepsilon_2' = \varepsilon_4 + \varepsilon_5 + \varepsilon_6$ . Предполагается, что источники шума квантования произведений не коррелируются. Тогда мощность шума квантования произведений определяется как сумма отдельных шумовых составляющих

$$
D_{\varepsilon_{yn}} = \frac{3\delta_{\text{oxp}}^2}{12} \sum_{n=0}^{\infty} h_1^2(nT) + \frac{3\delta_{\text{oxp}}^2}{12} = \frac{3\delta_{\text{oxp}}^2}{12} \left[ \left| W'(z) \right|_2^2 + 1 \right],
$$

где –  $h_1(nT)$  импульсная характеристика фильтра, связывающая вход источника шума  $\varepsilon'$  с выходом фильтра.

$$
W'(z) = s_1 \frac{b_0 + b_1 z^{-1} + b_2 z^{-2}}{1 + a_1 z^{-1} + a_2 z^{-2}} = s_1 W(z)
$$

Тогда общий шум квантования на выходе фильтра имеет вид

$$
D_{y_n} = D_{\text{BLX}} + D_{\varepsilon_{y_n}} = \frac{\delta_{\text{okp}}^2}{12} \left\{ 3 \left[ 1 + s_1^2 \sum_{n=0}^{\infty} h^2(nT) \right] + \sum_{n=0}^{\infty} h^2(nT) \right\} =
$$
  
=  $\frac{\delta_{\text{okp}}^2}{12} \left\{ 3 \left[ 1 + s_1^2 \| W(z) \|_2^2 \right] + \| W(z) \|_2^2 \right\}.$ 

Сравнивая полученные формулы для  $D_{y_n}$  можно установить, что при канонической реализации общая мощность шума больше, прямой реализации. Использование при масштабного чем множителя для обеих схем увеличивает выходной шум.

Следовательно, будем придерживаться прямой формы реализации.

Определимся  $\mathbf{C}$ положением При каскадной звеньев. реализации возникают три проблемы:

1) как образовывать пары «множитель числителя - множитель знаменателя». Например, фильтр четвертого порядка можно факторизовать в два звена второго порядка, а затем упорядочить их одним из четырех различных способов:

1. 
$$
W(z) = \frac{Y_1(z)}{R_1(z)} \frac{Y_2(z)}{R_2(z)};
$$
  
\n2. 
$$
W(z) = \frac{Y_2(z)}{R_2(z)} \frac{Y_1(z)}{R_1(z)};
$$
  
\n3. 
$$
W(z) = \frac{Y_1(z)}{R_2(z)} \frac{Y_2(z)}{R_1(z)};
$$
  
\n4. 
$$
W(z) = \frac{Y_2(z)}{R_1(z)} \frac{Y_1(z)}{R_2(z)}.
$$

Очевидно, что число возможных разбиений на пары для фильтра N-ого порядка равно  $((N/2)!)^2$ .

Чтобы избежать появлений большой амплитудной характеристики на частоте, соответствующей полюсу, применяется следующее эмпирическое правило: объединять в пару  $Y_i(z)$  с  $R_k(z)$ , если нули  $Y_i(z)$  близки к полюсам  $R_k(z)$ , и располагать в конце каскада звенья второго порядка с полюсами, наиболее близкими к единичной окружности.

Как рассматривалось выше при каскадной структуре передаточная функция  $H(z)$ имеет вид:

$$
H_1(z) = \frac{1 - 1,7931z^{-1} + z^{-2}}{1 - 1,3647z^{-1} + 0,65341z^{-2}};
$$
  
\n
$$
H_2(z) = \frac{1 - 1,902z^{-1} + z^{-2}}{1 - 1,787z^{-1} + 0,8389z^{-2}};
$$
  
\n
$$
g = 0,73938.
$$
  
\n
$$
H(z) = 0,73938 \cdot \frac{1 - 1,7931z^{-1} + z^{-2}}{1 - 1,3647z^{-1} + 0,65341z^{-2}} \cdot \frac{1 - 1,902z^{-1} + z^{-2}}{1 - 1,787z^{-1} + 0,8389z^{-2}}
$$

Избавимся от явного коэффициента g, для этого произведем следующие действия:

$$
H_1(z) = H_1(z) \cdot \sqrt{q} = \frac{0.859872 - 1.541836z^{1} + 0.859872z^{-2}}{1 - 1.3647z^{-1} + 0.65341z^{-2}}
$$
  

$$
H_2(z) = H_2(z) \cdot \sqrt{q} = \frac{0.859872 - 1.635476z^{1} + 0.859872z^{-2}}{1 - 1.787z^{-1} + 0.8389z^{-2}}
$$

 $H(z) = H_1(z) \cdot H_2(z)$ 

Шум квантования:

$$
D_{\varepsilon_{yn}} = \frac{3\delta_{\text{oxp}}^2}{12} \sum_{n=0}^{\infty} f_1^2(nT) + \frac{3\delta_{\text{oxp}}^2}{12} \sum_{n=0}^{\infty} f_2^2(nT) + \frac{2\delta_{\text{oxp}}^2}{12} \sum_{n=0}^{\infty} f_3^2(nT) + \frac{3\delta_{\text{oxp}}^2}{12} =
$$
  
= 
$$
\frac{\delta_{\text{oxp}}^2}{12} \left[ 3 \sum_{n=0}^{\infty} f_1^2(nT) + 5 \sum_{n=0}^{\infty} f_3^2(nT) + 3 \right] = \frac{\delta_{\text{oxp}}^2}{12} \left[ 3\|F_1(z)\|_2^2 + 5\|F_3(z)\|_2^2 + 3 \right],
$$

где  $f_i(nT)$  – импульсная характеристика, связывающая источник шума  $\varepsilon_i$  и выход. Шумовые компоненты  $\varepsilon_2$  и  $\varepsilon_3$ , проходят через одни звенья фильтра, т.е. через передаточные функции звеньев два и три, поэтому их объединим.

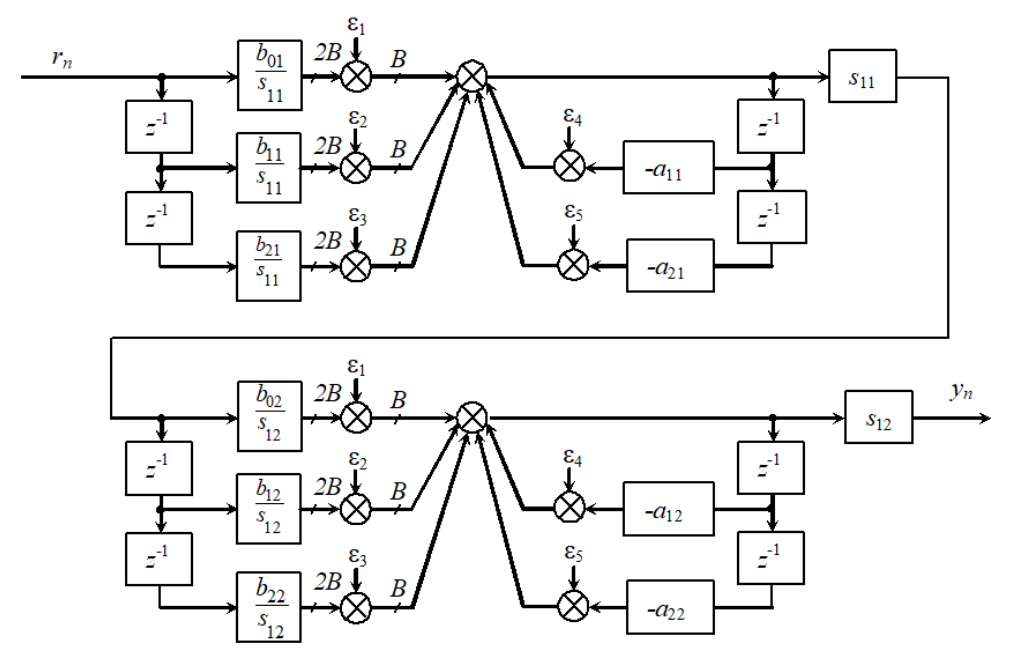

Рисунок 11 – Последовательная реализация цифрового фильтра

При параллельной реализации передаточная функция раскладывается в ряд элементарных дробей, где коэффициент  $b_2$ биквадратного звена при  $z^{-2}$  равен нулю. В параллельной структуре порядок соединения звеньев не важен. Более того, масштабирование выполняется легче и его можно провести независимо для каждого блока, а отношения сигнал-шум сравнимы с наилучшими значениями для каскадной реализации. В тоже время нули параллельных структур более чувствительны к ошибкам квантования коэффициентов, особенно когда длина коэффициентов уменьшается до 5 бит или меньше. Для длин коэффициентов от 12 бит отличие параллельной и каскадной структур для большинства фильтров менее значительно. По этим причинам каскадный метод в настоящее время более популярен.

Для разбиения передаточной функции на сумму простых дробей воспользуемся стандартной функцией MatLab

$$
[r,p,k]=\text{residuez}(bz,az);
$$

где p и r – векторы-столбцы полюсов и соответствующие им вычеты;

к – коэффициент целой части.

bz, аz - коэффициенты полиномов числителя и знаменателя функции передачи.

$$
p = \begin{bmatrix} 0,89349 + 0,20143i \\ 0,89349 - 0,20143i \\ 0,68234 + 0,43338i \\ 0,68234 - 0,43338i \end{bmatrix}, r = \begin{bmatrix} -0,079726 - 0,048398i \\ -0,079726 + 0,048398i \\ -0,22502 - 0,032588i \\ -0,22502 + 0,032588i \end{bmatrix},
$$
  
\n
$$
k = 1,3489.
$$

Функция residuez выполняет разложение в виде

 $H(z) = \frac{r_1}{1 - p_1 z^{-1}} + \frac{r_2}{1 - p_2 z^{-1}} + \frac{r_3}{1 - p_3 z^{-1}} + \frac{r_4}{1 - p_4 z^{-1}} + k$ 

Для получения биквадратных звеньев объединим дроби попарно, получим:

$$
H(z) = \frac{b_{01} + b_{11}z^{-1}}{1 + a_{11}z^{-1} + a_{21}z^{-2}} + \frac{b_{02} + b_{12}z^{-1}}{1 + a_{12}z^{-1} + a_{22}z^{-2}} + k;
$$

где

 $b_{01} = r_1 + r_2$ ;  $b_{02} = r_3 + r_4$ ;  $b_{11} = -r_1 p_2 - r_2 p_1; b_{12} = -r_3 p_4 - r_4 p_3;$  $a_{11} = -p_2 - p_1$ ;  $a_{12} = -p_4 - p_3$ ;  $a_{21} = p_1 p_2$ ;  $a_{21} = p_3 p_4$ ;

Подставив численные значения получаем:

$$
H_1^{"}(z) = \frac{-0.15945 + 0.16197z^{-1}}{1 - 1.787z^{-1} + 0.8389z^{-2}};
$$
  
\n
$$
H_2^{"}(z) = \frac{-0.45003 + 0.33532z^{-1}}{1 - 1.3647z^{-1} + 0.65341z^{-2}};
$$
  
\n
$$
k = 1.3489;
$$
  
\n
$$
H(z) = H_1^{"}(z) + H_2^{"}(z) + k.
$$

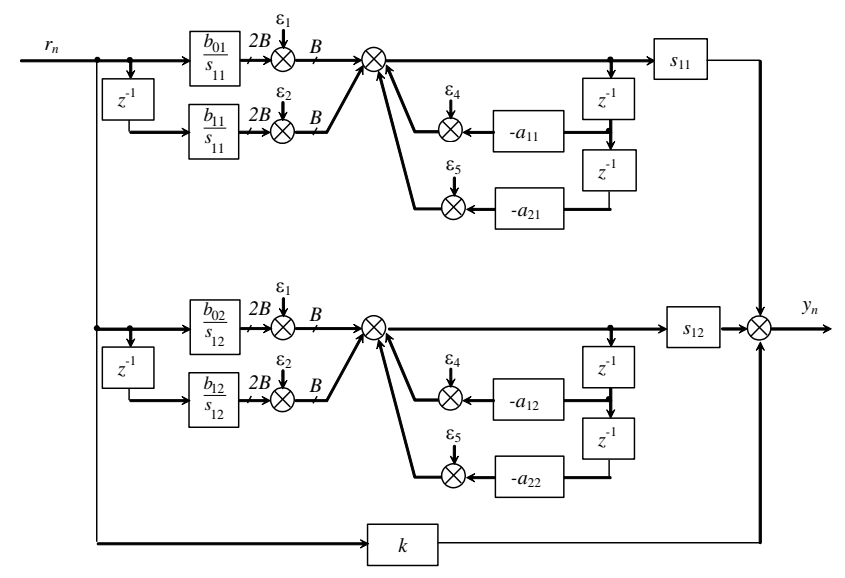

Рисунок 12 - Параллельная форма цифрового фильтра

Шум квантования:

$$
D_{\varepsilon_{yn}} = \frac{\delta_{\text{oxp}}^2}{12} \left\{ 5 + 2 \sum_{i=1}^2 \left[ s_i^2 \sum_{n=0}^\infty h_i^2(nT) \right] \right\} = \frac{\delta_{\text{oxp}}^2}{12} \left\{ 5 + 2 \sum_{i=1}^2 \left[ s_i^2 \left\| W_i(z) \right\|_2^2 \right] \right\}
$$

где  $h_i(nT)$  – импульсная характеристика i-ого источника шума.

Вывод: ЦФ реализуем каскадной структурой, а билинейное звено в прямой схеме.

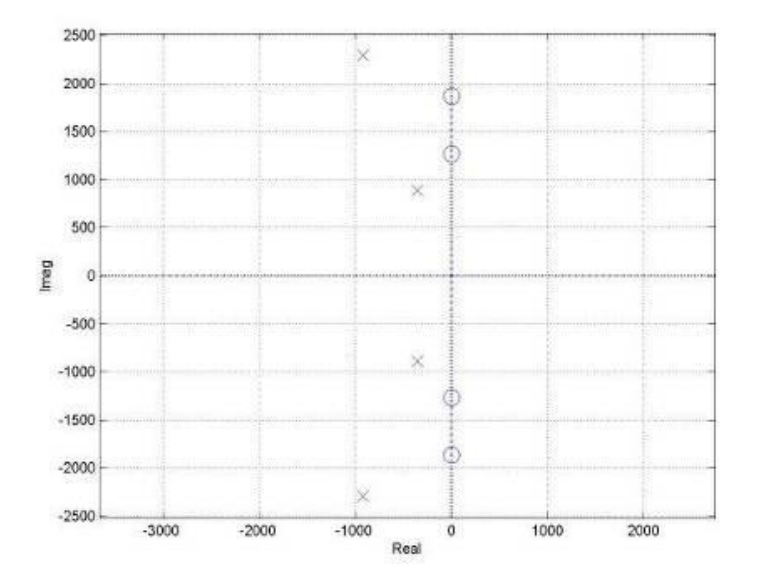

Рисунок 4 - Нули и полюсы АФ - прототипа: О - нули; X - полюса;

Т.к. полюса лежат в левой р - полуплоскости, то АФ прототип устойчивый.

Синтезируем ЦФ по АФ - прототипу методом билинейного z преобразования с помощью стандартных средств MatLab. Обратимся к функции bilinear и получим коэффициенты числителя и знаменателя функции передачи синтезированного ЦФ:

[bzaz]=bilinear(b,a,fd);

где bz и az - коэффициенты полиномов числителя и знаменателя функции передачи синтезированного ЦФ;

fd - частота дискретизации в герцах;

 $az = [1, -3, 1517; 3, 931; -2, 3125; 0, 54815];$  $bz = [0,73938, -2.7321; 4; -2,7321; 0,73938];$ Запишем передаточную функцию ЦФ

 $H(z) = \frac{0,73938z^4 - 2.7321z^3 + 4z^2 - 2,7321z + 0,73938}{z^4 - 3,1517z^3 + 3,931z^2 - 2,3125z + 0.54815}$ 

Частотные характеристики ЦФ:

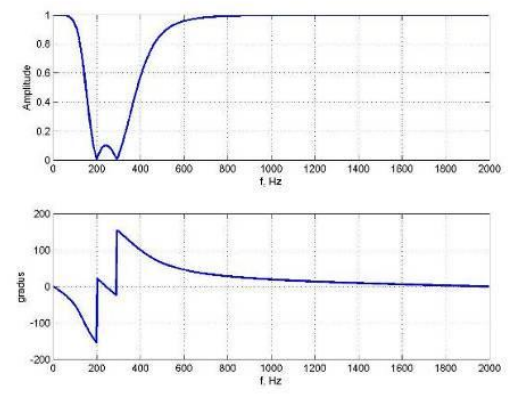

Рисунок 5 - АЧХ и ФЧХ ЦФ

На увеличенной ЛАЧХ ЦФ видно выполнение заданных требований.

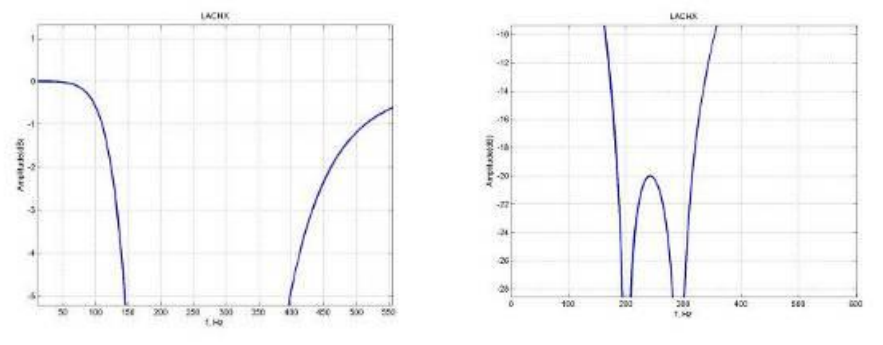

Рисунок 5 - Увеличенная в масштабе АЧХ и ФЧХ ЦФ

Нули и полюсы ЦФ:

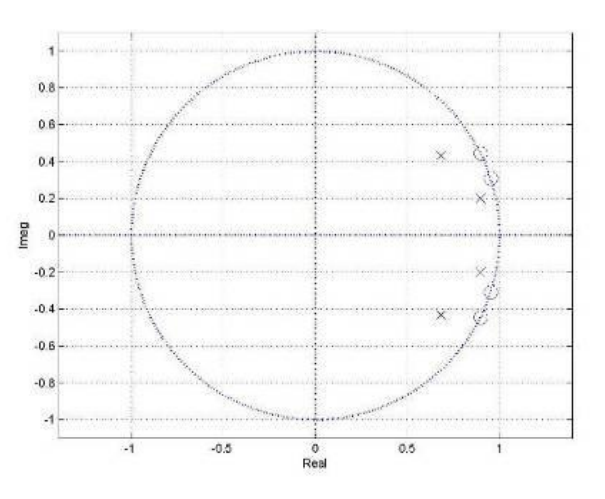

Рисунок  $6 - O - H$ ули;  $X - \text{полfoca}$ ;

Видно, что полюса лежат внутри окружности единичного радиуса на z плоскости, таким образом ЦФ является устойчивым.

#### 4 Анализ ошибок квантования

Влияние конечного числа битов проявляется в снижении производительности фильтра  $\overline{M}$ случаях,  $\, {\bf B}$ когда полюса располагаются рядом с границей устойчивости фильтр может стать неустойчивым. Оценим влияние квантования коэффициентов на положение полюсов и устойчивость. Представим числа в виде: 1 бит на знак, 1 бит на целую часть и 14 бит на дробную часть.

| Коэффициенты до<br>квантования                | Коэффициенты в<br>двоичном виде, в доп.<br>коде | B<br>шестнадцатерич<br>ном виде, в доп.<br>коде | Коэффициенты<br>после квантования |
|-----------------------------------------------|-------------------------------------------------|-------------------------------------------------|-----------------------------------|
| $b_{01}=b_{02}=b_{21}=b_{22}=$<br>$=0.859872$ | 0011 0111 0000 1000                             | 3708                                            | 0,85986328125                     |
| $b_{11} = -1,541836$                          | 1001 1101 0101 0011                             | 9D <sub>53</sub>                                | -1,54180908203125                 |
| $b_{12} = -1,635476$                          | 1001 0111 0101 0101                             | 9755                                            | -1,63543701171875                 |
| $a_{11} = -1,3647$                            | 1010 1000 1010 1001                             | A8A9                                            | -1,36468505859375                 |
| $a_{21} = 0.65341$                            | 0010 1001 1101 0001                             | 29D1                                            | 0,65338134765625                  |
| $a_{12} = -1,787$                             | 1000 1101 1010 0010                             | 8DA2                                            | -1,7869873046875                  |
| $a_{22}=0,8389$                               | 0011 0101 1011 0000                             | 35 <sub>B0</sub>                                | 0,8388671875                      |

Таблина 2 – Сравнение коэффициентов фильтра

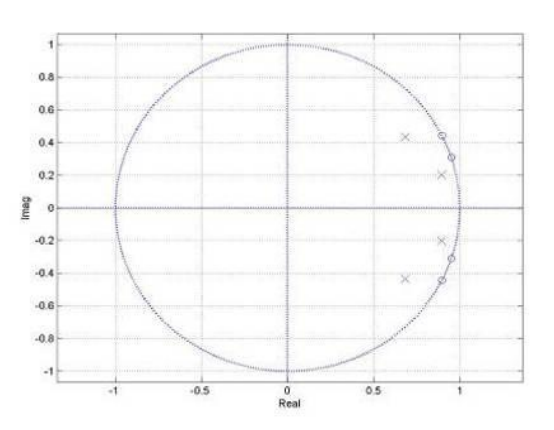

Рисунок 13 – Диаграмма полюсов и нулей квантованного фильтра

Видно, что полюса в единичной окружности, следовательно, фильтр устойчив.

#### **5 Выбор микроконтроллера**

Для аппаратной реализации фильтра выберем микроконтроллер из семейства Mega фирмы Atmel.

Как и все микроконтроллеры AVR фирмы Atmel, микроконтроллеры семейства Mega являются 8-битными микроконтроллерами, предназначенными для использования во встраиваемых приложениях. Они изготавливаются по малопотребляющей КМОП-технологии, которая в сочетании с усовершенствованнойRISC-архитектурой позволяет достичь наилучшего соотношения стоимость / быстродействие энергопотребление. Микроконтроллеры описываемого семейства являются наиболее развитыми представителями микроконтроллеров AVR общего применения.

Отличительные способности

К особенностям микроконтроллеров AVR семейства Mega можно отнести:

– FLASH-память программ объемом от 8 до 256 Кбайт (число циклов стирания/записи не менее 10 000);

– оперативная память (статическое ОЗУ) объемом от 512 байт до 8 Кбайт;

– память данных на основе ЭСППЗУ (EEPROM) объемом от 256 байт до 4 Кбайт (число циклов стирания/записи не менее 100 000);

- возможность защиты от чтения и модификации памяти программ и данных;

- возможность программирования непосредственно в системе через последовательные интерфейсы SPI и JTAG;

- возможность самопрограммирования;

- возможность внутрисхемной отладки;

- разнообразные способы синхронизации: встроенный RCгенератор с внутренней или внешней времязадающей RC-цепочкой, встроенный генератор внешним кварцевым  $\mathbf{C}$ или пьезокерамическим резонатором, внешний сигнал синхронизации;

наличие нескольких режимов пониженного энергопотребления;

- наличие детектора пониженного напряжения питания  $(Brown-OutDetector - BOD);$ 

- возможность программного снижения частоты тактового генератора.

Характеристики процессора

Основными характеристиками процессора микроконтроллеров AVR семейства Меда являются:

- полностью статическая архитектура, минимальная тактовая частота равна нулю;

арифметико-логическое устройство (АЛУ) подключено  $\equiv$ непосредственно к регистрам общего назначения (32 регистра);

- большинство команд выполняются за один период тактового сигнала:

векторная прерываний, поддержка  $\overline{\phantom{m}}$ система очереди прерываний;

- большое число источников прерываний (до 45 внутренних и до 32 внешних);

- наличие аппаратного умножителя.

Характеристики подсистемы ввода/вывода

Подсистема ввода/вывода микроконтроллеров AVR семейства Меда имеет следующие особенности:

конфигурирование программное выбор  $\mathbf{M}$ портов ввода/вывода;

- выводы могут быть запрограммированы как входные или как выходные независимо друг от друга;

- входные буферы с триггером Шмитта на всех выводах;

- имеется возможность полного отключения цифрового порта ввода/вывода от физического вывода микросхемы;

- на всех входах имеются индивидуально отключаемые внутренние подтягивающие резисторы сопротивлением 20...50 кОм.

Микроконтроллеры AVR семейства Меда являются 8-битными микроконтроллерами с RISC-архитектурой. Они имеют в своем составе электрически стираемую память программ (FLASH) и а также разнообразные (EEPROM). периферийные данных устройства. Следует отметить, что набор периферийных устройств в семейства Меда гораздо богаче, чем микроконтроллерах  $\bf{B}$ микроконтроллерах семейства Tiny. Более того, состав этих устройств от модели к модели практически не меняется (меняется только количество однотипных модулей и их функциональные возможности). В любой модели имеется хотя бы по одному 8- и 16битному таймеру/счетчику, хотя бы по одному интерфейсному модулю USART и SPI, аналоговый компаратор, сторожевой таймер и, конечно, порты ввода/вывода. К устройствам, присутствующим не во всех моделях семейства, относятся АЦП, модуль двухпроводного интерфейса TWI (TwoWireInterface, аналог шины  $I^2C$ ), а также модули интерфейсов JTAG и debugWire.

На рисунке приведена структурная схема микроконтроллера АТтеда8х. Особенностями данной модели являются:

 $-3$  порта ввода/вывода (порты В, D — 8-битные, порт С — 7битный);

- вход аппаратного сброса и выводы для подключения резонатора совмещены с линиями ввода/вывода;

- два 8-битных (ТО, Т2) и один 16-битный (Т1) таймер/счетчик;

 $-3$  канала ШИМ:

- по одному интерфейсному модулю USART, SPI и TWI;

- 6- или 8-канальный (в зависимости от корпуса) 10-битный  $AIII.$ 

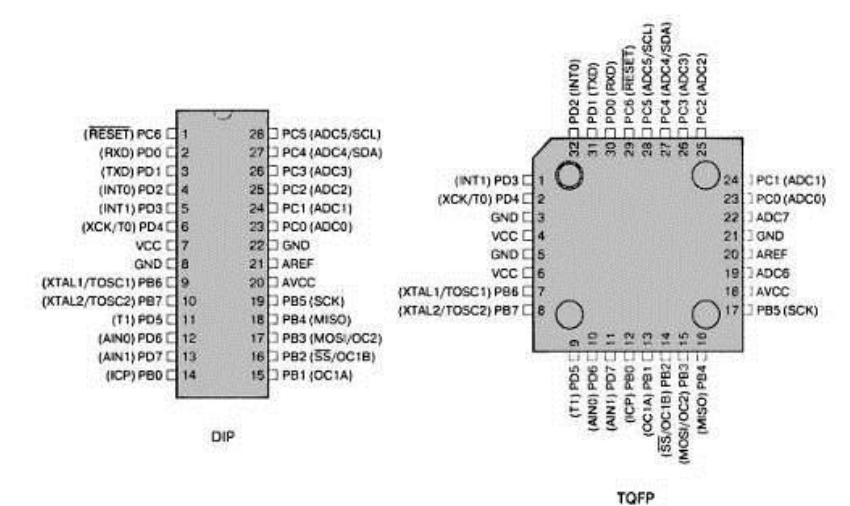

Рисунок 14 – Расположение выводов (вид сверху) моделей

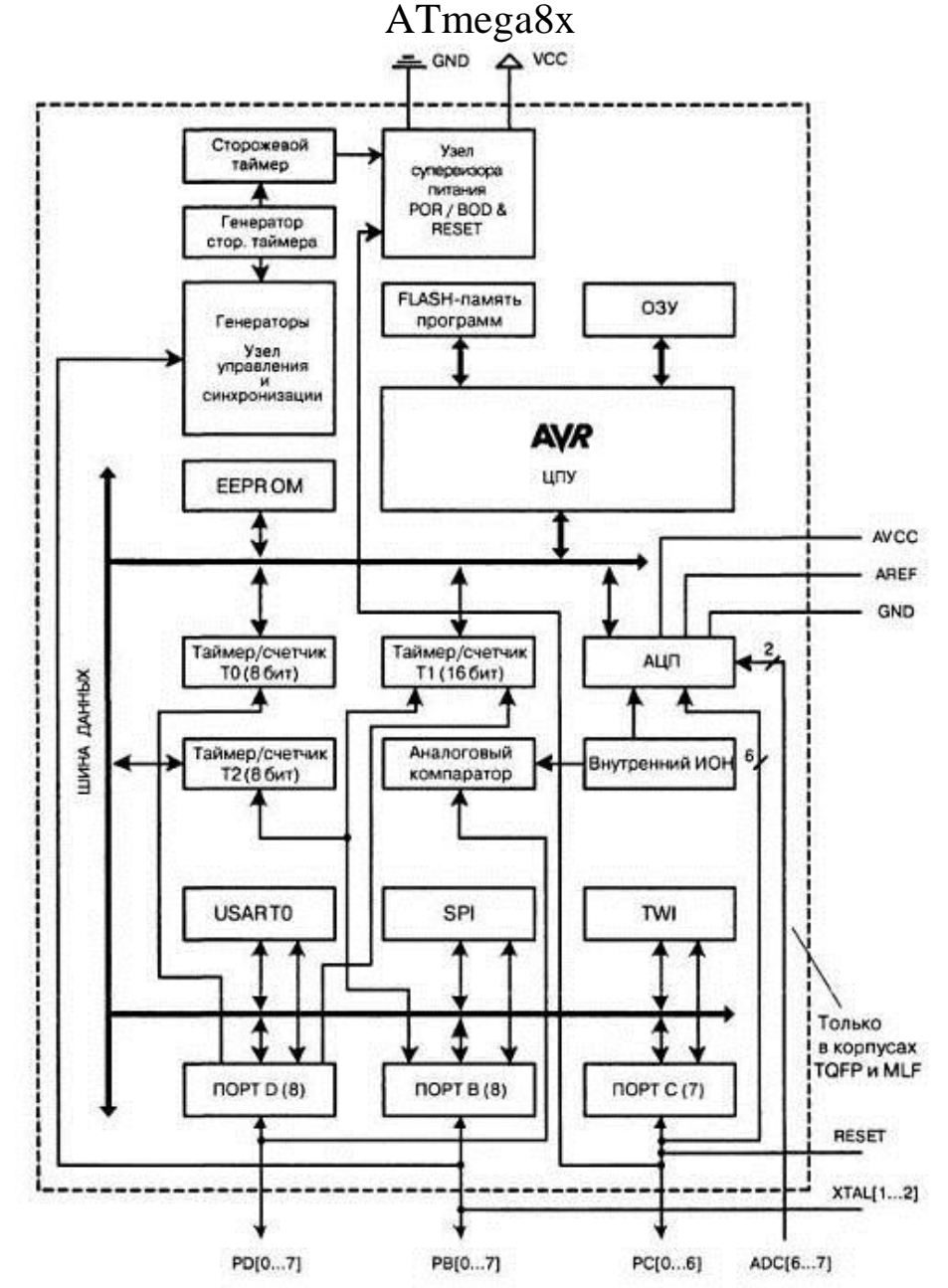

Рисунок 15 – Структурная схема микроконтроллеров ATmega8x

Организация памяти

В микроконтроллерах AVR семейства Mega реализована Гарвардская архитектура, в соответствии с которой разделены не только адресные пространства памяти программ и памяти данных, но также и шины доступа к ним. Способы адресации и доступа к этим областям памяти также различны. Такая структура позволяет центральному процессору работать одновременно как с памятью программ, так и с памятью данных, что существенно увеличивает производительность. Каждая из областей памяти данных (ОЗУ и EEPROM) также расположена в своем адресном пространстве.

Обобщенная карта памяти микроконтроллеров AVR семейства Меда приведена на рисунке 16.

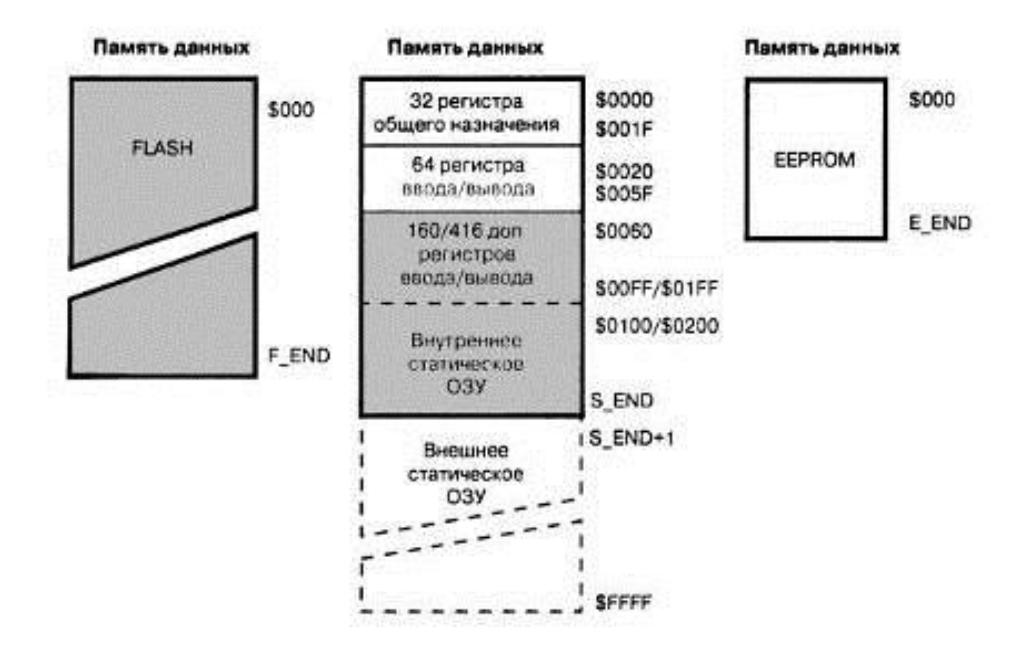

Рисунок 16 - Структура памяти AVR

#### Память программ

Память программ предназначена ДЛЯ хранения команд. управляющих работой микроконтроллера. Память программ также часто используется для хранения таблиц констант, не меняющихся во время работы программы. Память программ представляет собой электрически стираемое ППЗУ (FLASH-ПЗУ). В связи с тем, что длина всех команд кратна одному слову (16 бит), память программ имеет 16-битную организацию. Соответственно, объем памяти микроконтроллеров семейства составляет от 4К (4x1024) до 64К (64х1024) 16-битных слов. В подавляющем большинстве моделей микроконтроллеров семейства Меда память программ логически разделена на две неравные части: область прикладной программы и область загрузчика. В последней может располагаться специальная программа (загрузчик), позволяющая микроконтроллеру самостоятельно управлять загрузкой и выгрузкой прикладных программ. Если же возможность самопрограммирования микроконтроллера не используется, прикладная программа может располагаться и в области загрузчика. Для адресации памяти программ используется счетчик команд (Program Counter – PC). Размер счетчика команд составляет от 11 до 17 бит, в зависимости от объема адресуемой памяти.

# **Память данных**

Память данных микроконтроллеров семейства Mega разделена на три части: регистровая память, оперативная память (статическое ОЗУ) и энергонезависимое ЭСППЗУ (EEPROM).

Регистровая память включает 32 регистра общего назначения (РОН), и служебные регистры ввода/вывода (РВВ). В сложных моделях с развитой периферией имеется также область дополнительных (extended) регистров ввода/вывода (ДРВВ). Под РВВ в памяти микроконтроллера отводится 64 байта, а под ДРВВ – 160 или 416 байт (в зависимости от модели).

В обеих областях регистров ввода/вывода располагаются различные служебные регистры (регистр управления микроконтроллера, регистр состояния и т. п.), а также регистры управления периферийными устройствами, входящими в состав микроконтроллера. Общее количество РВВ и ДРВВ зависит от конкретной модели микроконтроллера.

Для хранения переменных помимо регистров общего назначения также используется статическое ОЗУ объемом от 512 байт до 8 Кбайт. Ряд микроконтроллеров семейства, кроме того, имеют возможность подключения внешнего статического ОЗУ объемом до 64 Кбайт.

Для долговременного хранения различной информации, которая может изменяться в процессе функционирования готовой системы (калибровочные константы, серийные номера, ключи и т. п.), в микроконтроллерах семейства может использоваться встроенная EEPROM-память. Ее объем составляет для различных моделей от 256 байт до 4 Кбайт. Эта память расположена в отдельном адресном пространстве, а доступ к ней осуществляется с помощью определенных РВВ.

## **Аналого-цифровой преобразователь**

Модуль 10-битного АЦП последовательного приближения входит в состав практически всех моделей семейства. Основные параметры этого АЦП следующие:

- абсолютная погрешность: ±2 LSB;
- интегральная нелинейность: ±0.5 LSB;
- быстродействие: до 15 тыс. выборок/с.

На входе модуля АЦП имеется 8-канальный (в моделях ATmega640x/1280x/2560x 16-канальный) аналоговый мультиплексор, предоставляющий в распоряжение пользователя 8 (16) каналов с несимметричными входами. Кроме того, в моделях ATmega8x, выпускаемых в корпусе DIP, доступно только 6 каналов из восьми.

В большинстве моделей входы АЦП могут объединяться попарно для формирования различного числа каналов с дифференциальным входом. При этом в некоторых каналах имеется возможность 10- и 200-кратного предварительного усиления входного сигнала. При коэффициентах усиления 1х и 10х действительная разрешающая способность АЦП по этим каналам составляет 8 бит, а при коэффициенте усиления 200х — 7 бит.

В качестве источника опорного напряжения для АЦП может использоваться как напряжение питания микроконтроллера, так и внутренний либо внешний источник опорного напряжения.

Модуль АЦП может работать в двух режимах:

 режим одиночного преобразования, когда запуск каждого преобразования инициируется пользователем;

 режим непрерывного преобразования, когда запуск преобразований выполняется непрерывно через определенные интервалы времени.

Обобщенная структурная схема модуля АЦП приведена на рисунке. В моделях ATmega8x и ATmega48x/88x/168x элементы, выделенные на рисунке серым цветом, и связанные с ними сигналы отсутствуют, а неинвертирующий вход компаратора подключен к выходу мультиплексора (показано пунктиром).

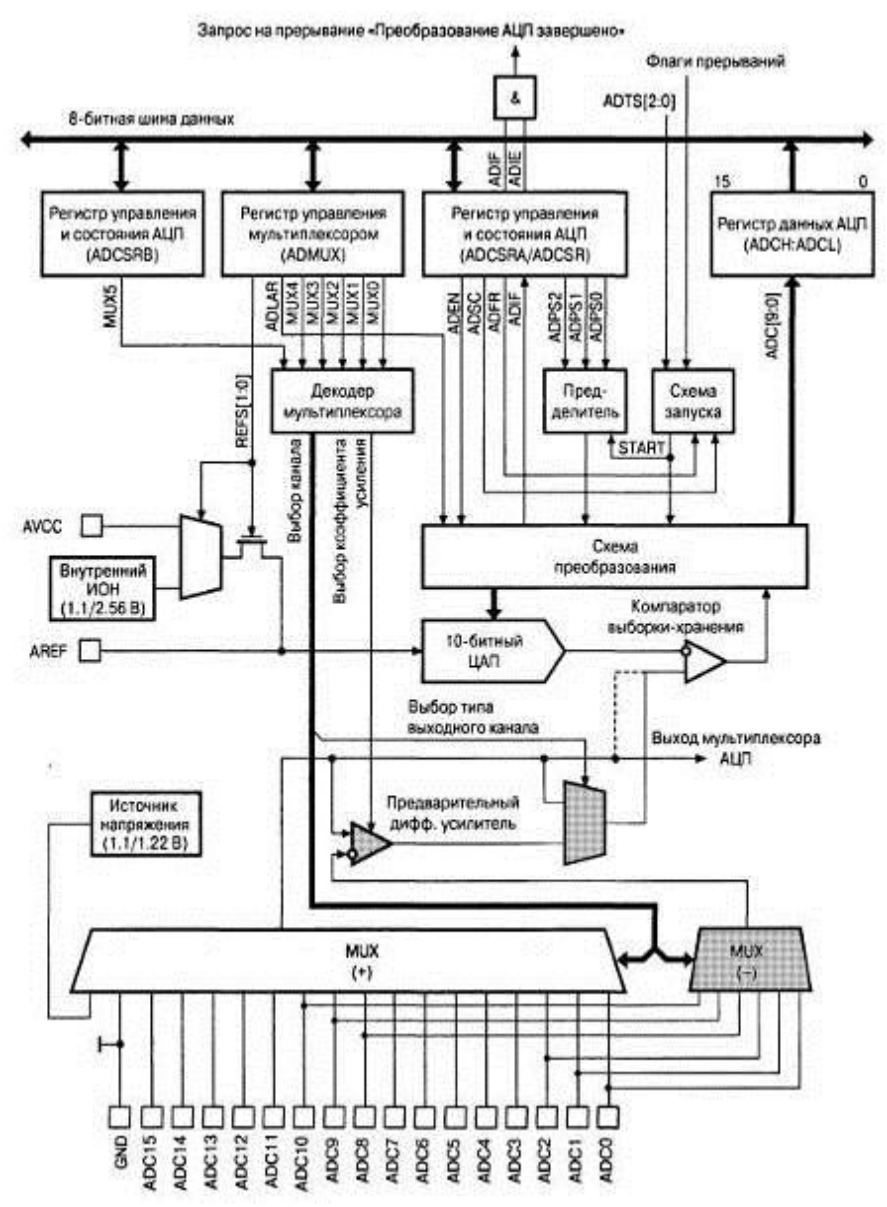

Рисунок 16 – Структурная схема модуля АЦП

#### **Результат преобразования**

После завершения преобразования (при установке в 1 флага ADIF регистра ADCSR) его результат сохраняется в регистре данных АЦП. Поскольку АЦП — 10-битный, этот регистр физически размещен в двух регистрах ввода/вывода ADCH:ADCL, доступных только для чтения. Эти регистры расположены по адресам \$05:\$04 (\$25:\$24) в моделях ATmega8535x, ATmega8x/16x/32x/64x/128x и (\$79:\$78) в остальных моделях. При включении микроконтроллера в регистре данных АЦП содержится значение \$0000.

Для каналов с несимметричным входом результат преобразования определяется выражением:

$$
ADC = \frac{V_{IN} \cdot 1024}{V_{DEF}}
$$

где  $V_{IN}$  – значение входного напряжения, а  $V_{REF}$  – величина опорного напряжения.

28

дифференциальным Для каналов  $\mathbf{C}$ результат входом преобразования определяется выражением

$$
ADC = \frac{(V_{POS} - V_{NEG}) \cdot K \cdot 512}{V_{REF}}
$$

где V<sub>POS</sub> - величина напряжения на положительном входе, VNEGвеличина напряжения на отрицательном входе, а  $K - \kappa$ оэффициент усиления. Результат преобразования представляется в этом случае в дополнительном коде, а его значение лежит в диапазоне от \$200 (-512) до \$IFF  $(+512)$ .

Выберем МК ATmega8:

энергонезависимая память программ и данных 8 Кбайт внутрисистемно программируемой Flash памяти;

512 байт **EEPROM**  $\mathbf{1}$ Кбайт встроенной **SRAM** обеспечивающая Программируемая блокировка, защиту программных средств пользователя;

встроенная периферия Два 8-разрядных таймера/счетчика с отдельным предварительным делителем, один с режимом таймер/счетчик с отдельным сравнения Один 16-разрядный предварительным делителем и режимами захвата и сравнения Счетчик реального времени с отдельным генератором Три канала ШИМ 6-канальный аналого-цифровой преобразователь (в корпусе Байт-ориентированный 2-проводный PDIP) последовательный интерфейс Программируемый последовательный **USART** Последовательный интерфейс SPI Программируемый сторожевой отдельным встроенным генератором Встроенный таймер  $\mathbf{c}$ аналоговый компаратор;

выводы I/O и корпуса 23 программируемые линии ввода/вывода;

рабочие напряжения 4,5 – 5,5 В (АТтеда8);

рабочая частота  $0 - 16$  МГц (ATmega8).

## **6 Цифро-аналоговый преобразователь**

ЦАП предназначен для преобразования двоичного кода в пропорциональный ему напряжение и ток. Используется для согласования ЭВМ с аналоговыми устройствами, а так же в качестве внутренних узлов в АЦП. Схемотехника ЦАП весьма разнообразна, в связи с этим схемы ЦАП можно классифицировать по разным признакам:

1) по способу преобразования входного кода: последовательные и параллельные;

2) по способу формирования выходного сигнала:

– последовательные: ШИМ, на переключаемых конденсаторах, сигма-дельта;

– параллельные: с суммированием токов, с суммированием напряжений, с суммированием зарядов;

3) по роду выходного сигнала: ЦАП с токовым выходом и выходом по напряжению;

4) по типу цифрового интерфейса: с последовательным и параллельным выходом.

Дальнейшую классификацию схем ЦАП можно провести по ряду специфических признаков:

по числу ЦАП на кристалле;

- по быстродействию;
- по разрядности;
- по разрядности выходного сигнала;

Выберем ЦАП фирмы Texas Instruments DAC900 со следующими характеристиками:

- напряжение питания:  $+3$  ...  $+5B$ ;
- быстродействие: 165 MSPS;
- время установки: 30 нс;
- количество каналов: 1;
- мощность потребления: 170 мВ;

DAC900 – высокоскоростной высококачественный 10 – битный цифро-аналоговый преобразователь с токовым выходом от 2 до 20 мА, выполнен по КМОП – технологии. Выходной ток может быть отрегулирован внешним резистором.

Общий выходной ток ЦАП равен сумме прямого и инверсного тока

 $I_{OUTFS} = I_{OUT} + I_{\overline{OUT}}$ 

Таблица 3 – Выходное напряжение

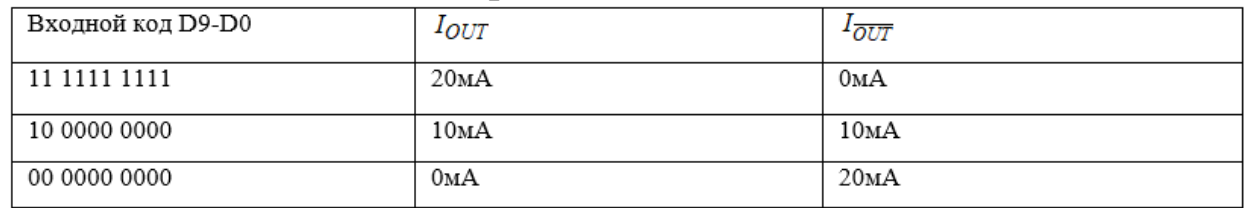

 $V_{OUT} = I_{OUT} \cdot R_{LOAD}$  $V_{\overline{OUT}} = I_{\overline{OUT}} \cdot R_{LOAD}$ 

# 7 Программа реализации фильтра

Каскадная структурная схема с прямым представлением биквадратных звеньев описывается следующими разностными уравнениями:

$$
y_{1n} = b_{01}r_n + b_{11}r_{n-1} + b_{21}r_{n-2} - a_{11}y_{1n-1} - a_{21}y_{1n-2}
$$
  

$$
y_{2n} = b_{02}r_n + b_{12}r_{n-1} + b_{22}r_{n-2} - a_{12}y_{1n-1} - a_{22}y_{1n-2}
$$

где  $r_n$  – задающее воздействие;

 $y_{1n}$  – выходной отчет первого биквадратного звена (входной для второго);

 $y_{2n}$  – выходной отчет второго звена (выход фильтра).

#### Текст программы:

```
#include<mega8.h>
```

```
//запишем коэффициенты в энергонезависимую память EEPROM
eeprom float b01 = 0.859872, b11 = -1.541836, b21 = 0.859872,
a11 = -1.3647, a21 = 0.65341,
b02 = 0.859872, b12 = -1.635476, b22 = 0.85987,
a12 = -1.787, a22 = 0.8389;
double rn,rn1,rn2,y1n,y1n1,y1n2,y2n,y2n1,y2n2;
// Результат преобразования АЦП
unsignedintread_adc()
\left\{ \right.ADCSRA = 0x40; //Регистр управления состоянием АЦП, запуск АЦП
while ((ADCSRA& 0x10)=0); //Ждем завершения преобразования АЦП
ADCSRA = 0x10;
return ADCW;
\mathcal{E}
```

```
out(double out_var)
\{intvix, i, a[10];\overline{v}ix = (int)out_var;
for (i=0; i<10; i++) {a[10-i]= vix% 10; vix = vix/10;};
PINB.2 = 1;
PIND.0 = a[10]; PIND.1 = a[9];
PIND.2 = a[8]; PIND.3 = a[7];
PIND.4 = a[6]; PIND.5 = a[5];
PIND.6 = a[4]; PIND.7 = a[3];
PINB.0 = a[2]; PINB.1 = a[1];PINB.2 = 0;\left\{ \right\}voidmain(void)
\left\{ \right.РОКТВ=0x00; //Программируем порт В на вывод
DDRB=0xFF;
PORTC=0x00; //С на ввод
DDC=0x00;РОКТD=0x00; //D на вывод
DDRD=0xFF;
MCUCR=0x00;// прерывания выключены
TIMSK=0x00;
ACSR=0x80; //компаратор выключен
SFIOR = 0x00;ADMUX=0x40; //вход АЦП - ADC0, опорное напряжение - AVcc
ADCSRA=0x85;// Разрешение работы АЦП, частота преобразования 375 кГц
rn = read\_adc();y1n = b01*rn;y2n = b02*y1n;out(y2n);y1n1 = y1n; y2n1 = y2n;
rn1 = rn; rn = read\_adc();y1n = b01*rn+b11*rn1 - a11*y1n1;y2n = b02*y1n + b12*y1n1 - a12*y2n1;out(y2n);while (1)\left\{ \right.y1n2 = y1n1;y1n1 = y1n;rn2 = rn1;
rn1 = rn;
```

```
rn = read\_adc();y1n = b01*rn+b11*rn1+b21*rn2-a11*y1n1-a21*y1n2;
y2n2 = y2n1;y2n1 = y2n;y2n = b02*y1n+b12*y1n1+b22*y1n2-a12*y2n1-a22*y2n2;
out(y2n);
};
}
```
## **8 Принципиальная схема и печатная плата фильтра**

Для разработки принципиальной схемы и печатной платы фильтра воспользуемся программой P-CAD. Принципиальная схема: D1 – ATmega8, D2 – DAC900.

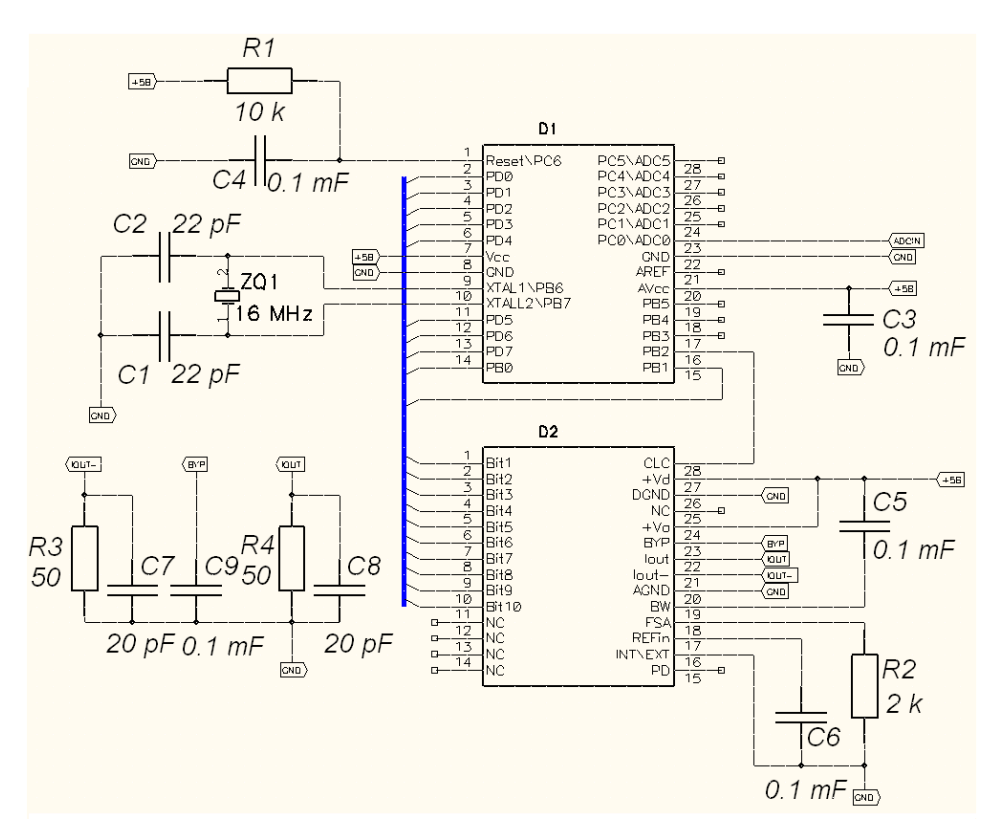

Рисунок 17 – Принципиальная схема ЦОС

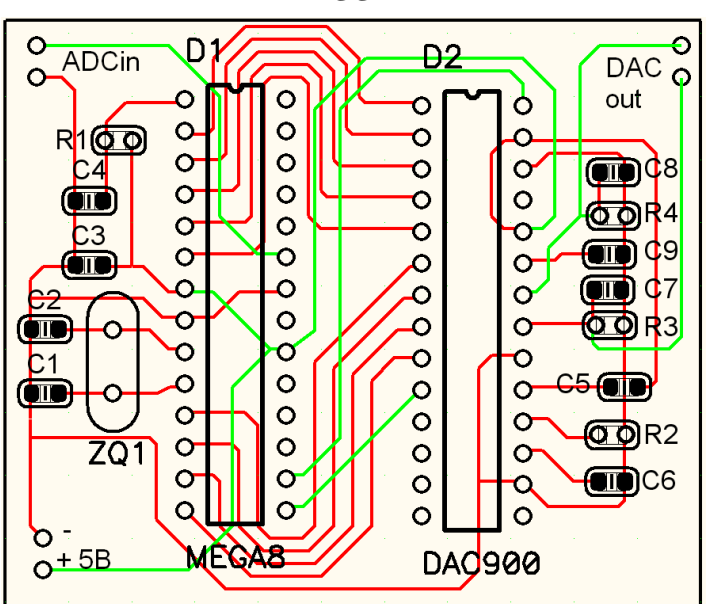

Рисунок 18 – Печатная плата двусторонняя с шелкографией, размеры: 55х45 мм

## **Список литературы**

1. Гребнев, В. В. Микроконтроллеры семейства AVR фирмы Atmel. – М.: ИП РадиоСофт, 2002. – 176 с.

2. Сергиенко, А. Б. Цифровая обработка сигналов. – СПб.: Питер, 2002. – 608 с.

3. Рабинер, Л. Теория и применение цифровой обработки сигналов. Рабинер Л., Гоулд Б. – М.: Мир, 1978. – 576 с.

4. Евстифеев, А.В. Микроконтроллеры семейства Mega фирмы Atmel. – М.: Додэка XXI, 2007. – 592 с.

5. Малинин, Г.В. Синтез цифровых фильтров. Руководство к курсовой работе. Малинин Г.В., Лазарева Н.М. – Чуваш. ун-т. Чебоксары, 2006. – 68 с.